町民体育館予定表 3月

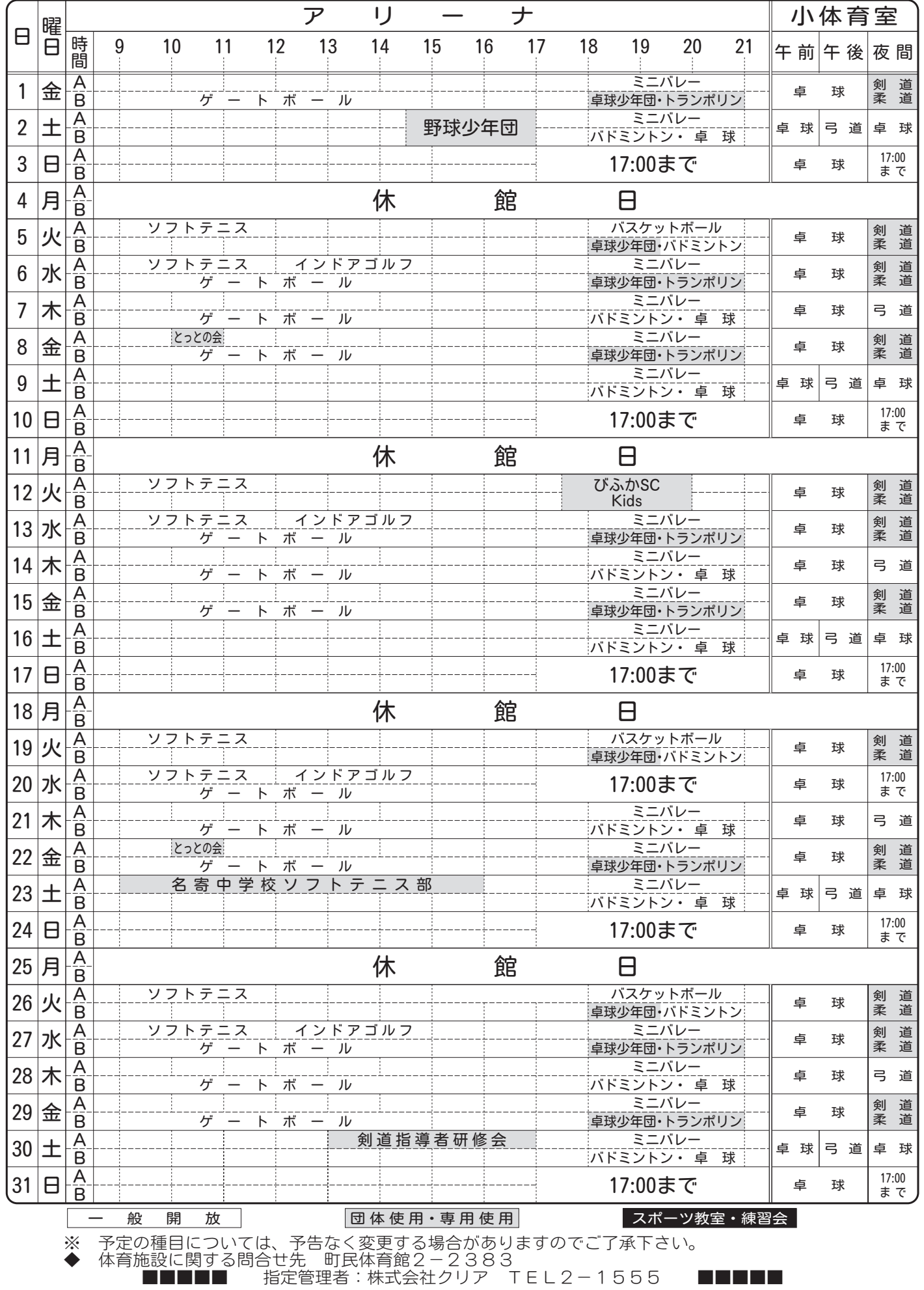